-1 **اتصال البياناتCommunication Data-:** هو تبادل البيانات بين جهازين خالل وسط ناقل قد يكون هذا الوسط (سلكي أو لا سلكي)،لكي يحصل اتصال البيانات يجب ان تكون أجهزة الاتصال جزء من نظام الاتصال الذي يتكون من جزأين (المكونات المادية) والبرمجيات(البرامج).

**يتكون نظام االتصال من األجزاء األتية-:**

- -1 الرسالة)Message-:, وتشمل املعلومات )البيانات,التي يتم إرسالهال اغلب أشكال المعلومات تشمل (النصوص ،الصور ،الفيديو، الصوت).
- -2 املرسل)Sender-:, وهو الجهازاملسؤول عن ارسال املعلومات قد يكون هذا الجهازجهاز (موبايل ،حاسوب ،محطة طرفية، خادم).
- -3 املستقبل)Receiver-:, هو الجهاز املسؤول عن استقبال املعلومات قد يكون هذا الجهاز جهاز (موبايل ،حاسوب ،محطة طرفية، خادم).
- -4 الوسط الناقل) Medium Transmission-:, ويمثل املسار الفيزيائي الذي بواسطته يتم ارسال المعلومات من المرسل الى المستقبل يأخذ الوسط الناقل عدة أشكال (اسلاك نحاسية، ألياف ضوئية، الموجات الراديوية).
- 0- البروتوكول(Protocol):- هو مجموعة القواعد التي تحكم عملية الاتصال بين المرسل والمستقبل ،ويمثل برنامج بين الطرفين بدون البروتوكول الاجهزة سوف تتصل ولكن لا تتواصل.

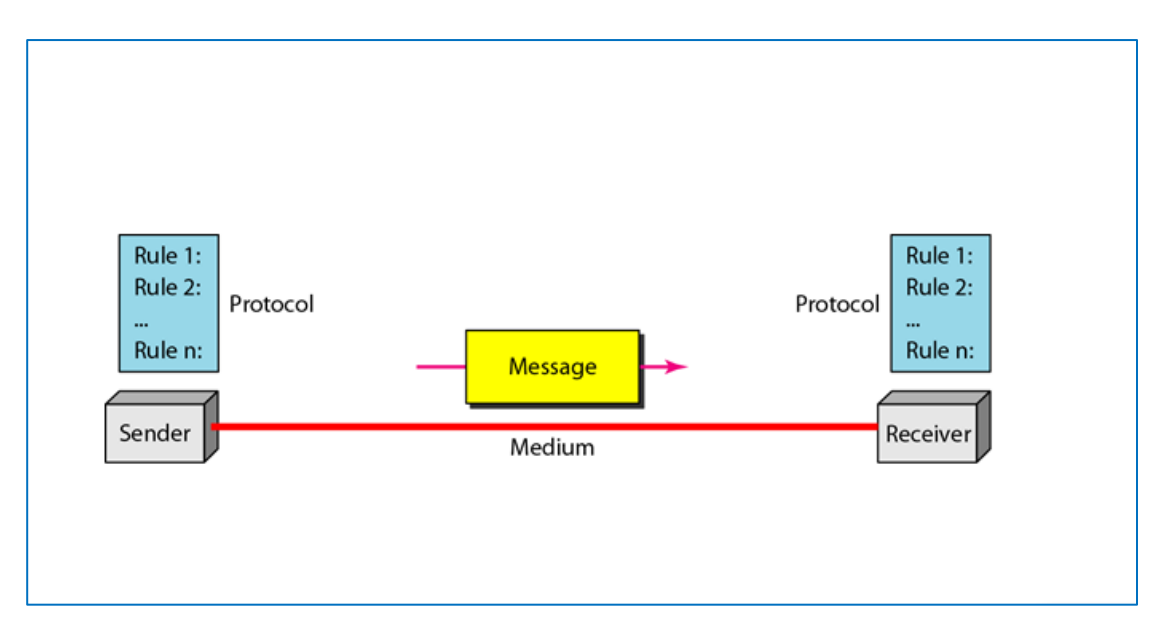

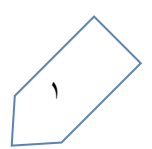

وعلى أساس مبدأ اتصال البيانات تعمل الشبكات

ا**لشبكاتNetworks**-**:**وهي عبارة عن اتلال مجموعة من اجهزة الحاسوب أو أي أجهزة أخرى تكون قادرة على إرسال واستقبال املعلومات بواسطة الوسط الناقل لتكون الشبكات مختلفة في حجمها فهي تبدأ من جهازين على األقل وتنتهي بماليين األجهزة .

## **أنواع الشبكات**

- -1 الشبكة املصلية Network Area Local(LAN-:, وهي شبكة تضم مجموعة من التجهيزات مثل (حواسيب شخصية)Personal Computers والموزعات )Hubs,وتتميز بأنها تغطي مساحة جغرافية صغيرة نسبيا بصدود مبنى أو عدة ֧֦֧֡֬֝ طوابق وتتميز بسرعة نقل عالية لمسافات قصيرة.
- -2 الشبكة الواسعة )Network Area Wide,(WAN-:, وهي مجموعة من األجهزة أو الشبكات اللغيرة )LAN, املتللة مع بعضها البعض والتي تغطي مساحة جغرافية واحدة مثل مدينة أو بلد كامل مثال عليها (الإنترنت)

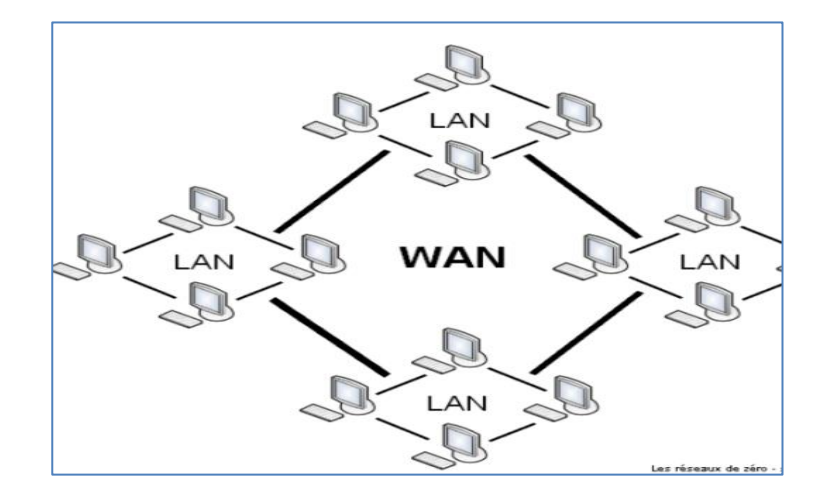

-3 الشبكة اإلقليمية Network Metropolitan(MAN-:, مجموعة من الشبكات ֦֧֦֧֦ المحليّة القرببة من بعضها البعض ضمن عشرات الكيلومترات بسرعة عالية، لذا ֦֧֦֦ فإنّها تمكّن الاتصال بين شبكتين متباعدتين حتّى لو كانتا من نفس الشبكة  $\ddot{\cdot}$ املصلية.

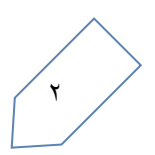

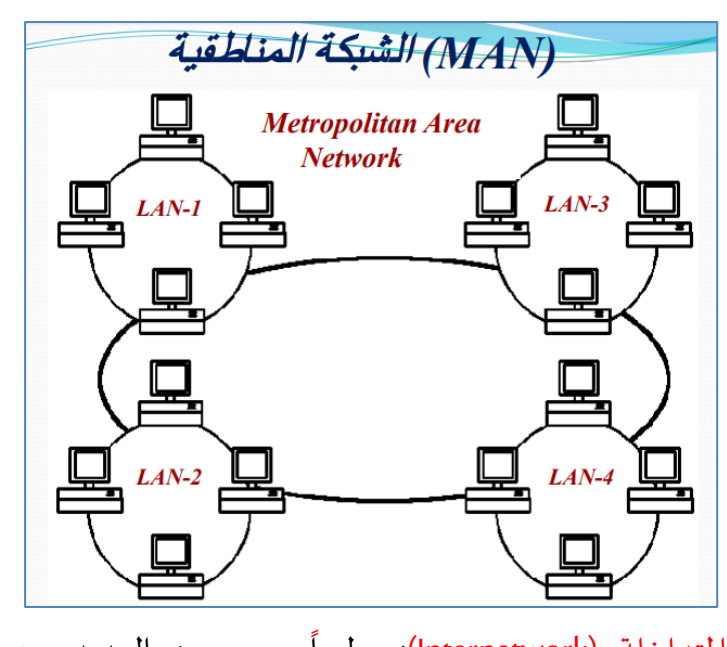

-4 الشبكات املتداخلة )Internetwork-:, طبعا مع وجود العديد من الشبكات السابقة الذكر ،تتطلب ربط هذه الأنواع مع بعضها ،فالشبكات المتداخلة تعني ربط عدة أنواع من الشبكات مثال يتم ربط الشبكات املصلية بالواسعة. Ĺ

**فوائد الشبكات -:**

## يوفر استخدام الشبكات مجموعة من الفوائد أهمها**:**

- ١- مشاركة الأجهزة غالية الثمن مثل الطابعات حيث تستطيع كل الحواسيب استخدام نفس الطابعة .
- -2 تسهل عملية نقل املعلومات أوالبيانات بين املستخدمين بدون استخدام وسائط النقل التقليدية ،حيث إن نقل الملفات على الشبكة يخفض الوقت اللازم لنسخ امللفات .
- -3 يساعد على تشجيع العمل التزامني حيث يجعل برامج معينة مركزية مثل امللفات املالية والحسابات فمعظم املستخدمين قد يصتاجون لستخدام نفس البرامج أو الولوج الى نفس المعطيات معاً وبالتالي فهم يستطيعون العمل بشكل متزامن ֧֦֧֝<sup>֚</sup> وبدون ضياع الوقت أوالنتظار.
- ٤- التواصل :- حيث تستطيع ارسال واستقبال الإيميلات من والى كافة أنحاء العالم ونقل الملفات المهمة الى أكثر من مستقبل في نفس المستقبل وفي مساحات واسعة ومختلفة وبسرعة عالية.

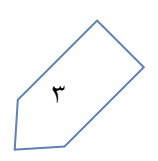

**اإلنترنت Internet The**-: هي شبكة عمودية تربط الحواسيب املنفللة والشبكات مع بعضها من أجل تبادل المعلومات، أي أنها شبكة الشبكات ،وتتبع شبكة الإنترنت في تنظيمها هيكلية الخادم /العمالء حيث يخزن الخادم صفصات املعلومات التي ترغب إدارة املنشاة في عرضها على العمالء في شبكة اإلنترنت لوقد يكون العميل حاسوبا شخليا أو طرفية ֧֞֝<br>֧֝֜֜֜֜֜֝֜֜֝ أوخادما آخر. ا<br>آ

**األنترنت مفاهيم ومصطلحات عامة**

- **الشبكة العاملية العنكبوتية )WWW Web Wide Word)-:**تعتبر هذه الشبكة الطريقة الرئيسة للوصول الى املواقع الخاصة بعرض أي معلومات متوافرة على شبكة اإلنترنت والتي تشتمل على مجموعة هائلة من الوثائق معروضة على صفصات الويب التي تم تخزينها وحفضها في أجهزة الحاسوب حول العالم ،وإمكانية ربط جميع وثائق المعلومات في الشبكة من خلال الرتباط التشعبي مع إدخال األصوات واللور والفيديو في عرض املعلومات.
- **االرتباط التشعبيHyperlink-:**هو طريقة للربط بين صفصات الويب تظهر كنص ملون ومسطر وتتميز بتصول مؤشر الفأرة الى يد), عند التأشير عليها. وعند النقر على هذا النص يتم انتقاله الى صفصة أخرى بموضوعات جديدة في الحاسوب نفسه أوفي حواسيب أخرى على الشبكة.
- **متصفح الويب Browser Web-:** هو تطبيق برمجي لسترجاع املعلومات عبر الأنترنت حيث يتمكن المستخدم من الوصول للمعلومات وعرض الصور وسماع الأصوات ،ومشاهدة الفيديو في مواقع الوبب المختلفة ومن أشهرها Opera Internet Explorer.Microsoft Edge .Googlechrome) Browser)،وتكون مسؤولية المتصفح التعرف على الأنترنت.
- **مو اقع الويب Site Web**-**:** هو مجموعة صفصات تابعة لجهة معينة يتم ربطها معا من خالل الرتباط التشعبي ولها هدف واضح وتعرض معلومات حول ֧֦֧֝<sup>֓</sup> موضوع معين وتخزن في خادم ،ولها عنوان خاص يستخدمه جمهور الإنترنت في استعراض هذا املوقع.

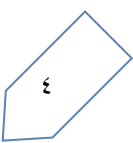

 **الصفحة الرئيسية Page Home-:** هي اللفصة التي يختارها املستخدم من خلال إعدادات المتصفح لتكون أول صفحة تظهر لديه عند الربط مع الإنترنت وتشغيل برنامج المتصفح. خطوات إعداد الصفحة الرئيسية لمتصفح الويب -1 انقر على قائمة أدوات Tools  $|?| \times$ **Internet Options** املنسدلة. General Security Privacy Content Connections Programs Advanced -2 انقر على األمر خيارات األنترنت Home page To create home page tabs, type each address on its own line. Grid Internet Option هنا يتم كتابة الصفحة المطلوبة كصفحة رئسمية م -3 انقر على تبويب عام General Use current Use default Use new tab داخل مربع حوار Internet Startup Start with tabs from the last session Start with home page Option Tabs -4 إذا رغبت في استخدام اللفصة Tabs Change how webpages are displayed in tabs. Browsing history املعروضة في الوقت الحالي Delete temporary files, history, cookies, saved passwords, and web form information كصفحة افتتاحية ،انقر على زر Delete browsing history on exit  $\mathsf{Delete...}$ Settings use current Appearance Colors Languages Fonts Accessibility -5 ادخل URL عنوان الخاص باملوقع الذي تربد تعينه كصفحة رئيسية، **T** OK Cancel Apply إذا رغبت في استخدام اللفصة

الفتراضية ملوقع معين ) Google,مثال لادخل العنوان الكامل ملوقع في مربع ([www.google.com](http://www.google.com/))address

-6 انقرعلى زر ok إلغالق مربع حوار Option Internet.

 **عنوان الويب URL-:**لكل موقع ويب عنوان فريد يدعى ) Resource Uniform Locator,وهذا العنوان يظهر في مربع العنوان في املتلفح عندما تزورموقعا معينا. ׅ֧֦֧ׅ֧֦֧ׅ֧֦֧֧֦֧֧ׅ֧֦֧֧֦֧֡֜֓֓֜֓֓֜֓֓֜֓֜֜֓֓֜֓

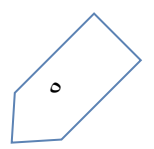